**BOB36DBS: Database Systems** 

# Relational Model

#### Martin Svoboda martin.svoboda@matfyz.cuni.cz

Czech Technical University in Prague, Faculty of Electrical Engineering

### **Lecture Outline**

#### Logical database models

- Basic overview
- Model-Driven Development

#### Relational model

- Description and features
- Transformation of ER / UML conceptual schemas

### **Logical Database Models**

## **Layers of Database Modeling**

#### Abstraction

- Conceptual layer
  - Models a part of the structured real world relevant for applications built on top of our database

#### Logical layer

- Specifies how conceptual components (i.e. entity types, relationship types, and their characteristics) are represented in logical data structures that are interpretable by machines
- Physical layer
  - Specifies how logical database structures are implemented in a specific technical environment

#### Implementation

### **Logical Layer**

#### • What are these logical structures?

- Formally...
  - Tuples, sets, relations, functions, graphs, trees, ...
    - I.e. traditional and well-defined mathematical structures
- Or in a more friendly way...
  - Tables, rows, columns, ...
  - Objects, pointers, ...
  - Collections, ...

- ...

- Models based on tables
  - Structure
    - Rows for entities
    - Columns for attributes
  - Operations
    - Selection, projection, join, ...
  - Examples
    - Relational model
    - ... and various derived **table models** introduced by:
      - SQL (as it is standardized)
      - and particular implementations like Oracle, MySQL, ...

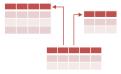

- Models based on objects
  - Structure
    - Objects with attributes
    - Pointers between objects
  - Motivation
    - Object-oriented programming (OOP)
    - Encapsulation, inheritance, ...
  - Operations
    - Navigation

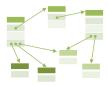

- Models based on graphs
  - Structure
    - Vertices, edges, attributes
  - Operations

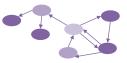

- Traversals, pattern matching, graph algorithms
- Examples
  - Network model (one of the very first database models)
  - Resource Description Framework (RDF)
  - Neo4j, InfiniteGraph, OrientDB, FlockDB, ...

- Models based on trees
  - Structure
    - Vertices with attributes
    - Edges between vertices
  - Motivation

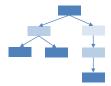

- Hierarchies, categorization, semi-structured data
- Examples
  - Hierarchical model (one of the very first database models)
  - XML documents
  - JSON documents

### **Overview of Logical Models**

- There are plenty of (different / similar) models
  - The previous overview was intended just as an insight into some of the basic ideas and models
  - Hierarchical, network, relational, object, objectrelational, XML, key-value, document-oriented, graph, ...
- Why so many of them?
  - Different models are suitable in different situations
  - Not everything is (yet) standardized, proprietary approaches or extensions often exist

Step 1: Selection of the right logical model

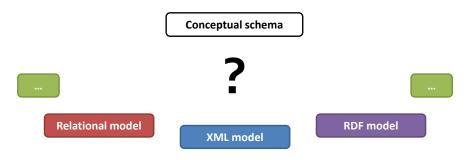

- Note that...
  - Relational model is not always the best solution

### Step 1: Selection of the right logical model

- According to...
  - Data characteristics
    - True nature of real-world entities and their relationships
  - Query possibilities
    - Available access patterns, expressive power, ...
  - Intended usage
    - Storage (JSON data in document-oriented databases, ...)
    - Exchange (XML documents sent by Web Service, ...)
    - Publication (RDF triples forming the Web of Data, ...)
    - ...
  - Identified requirements

Step 2: Creation of a logical schema

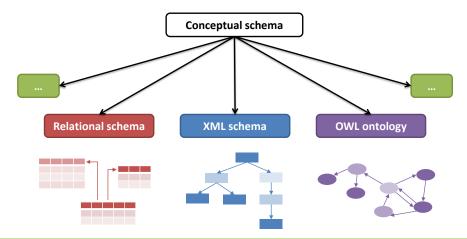

- Step 2: Creation of a logical schema
  - Goal
    - Transformation of a conceptual schema to a logical one
  - Real-world applications often need multiple schemas
    - Focus on different parts of the real world
    - Serve different components of the system
    - Even expressed in different logical models
  - Challenge: can this be achieved automatically?
    - Or at least semi-automatically?
    - Answer: Model-Driven Development

### **Model-Driven Development**

#### • MDD

- Software development approach
  - Executable schemas instead of executable code
    - I.e. schemas that can be automatically (or at least semiautomatically) converted to executable code
  - Unfortunately, just in theory... recent ideas, not yet fully applicable in practice today (lack of suitable tools)
    - CASE tools (Computer-Aided Software Engineering)
- MDD principles can be used for database modeling as well

## Terminology

- Levels of abstraction
  - Platform-Independent Level
    - Hides particular platform-specific details

#### Platform-Specific Level

- Maps the conceptual schema (or its part) to a given logical model
- Adds platform-specific details

#### Code Level

- Expresses the schema in a selected machine-interpretable logical language
- SQL, XML Schema, OWL, ...

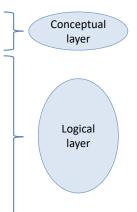

Platform-independent schema

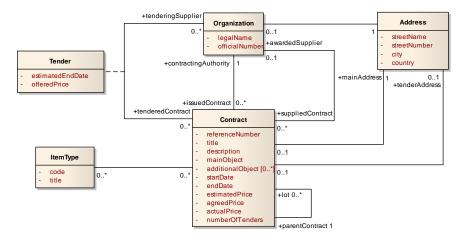

Platform-specific schema: relational model

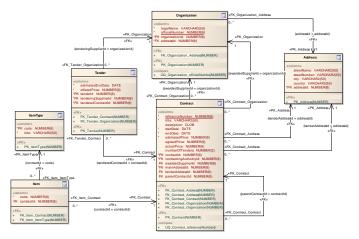

#### Code level: SQL (snippet)

CREATE TABLE Contract (
 referenceNumber NUMBER(8) NOT NULL,
 title VARCHAR2(50) NOT NULL,
 description CLOB,
 startDate DATE NOT NULL,
 endDate DATE NOT NULL,
 estimatedPrice NUMBER(9) NOT NULL,
 ...
);

ALTER TABLE Contract ADD CONSTRAINT PK\_Contract

PRIMARY KEY (contractId);

ALTER TABLE Contract ADD CONSTRAINT FK\_Contract\_Address FOREIGN KEY (mainAddressId) REFERENCES Address (addressId); ...

```
CREATE TABLE Organization(...);
```

. . .

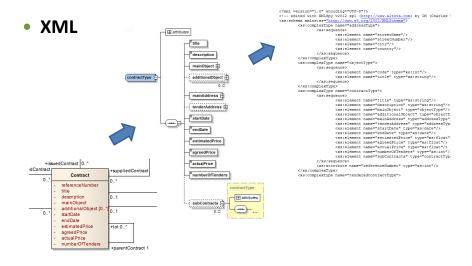

### Relational model

- Allows to store entities, relationships, and their attributes in relations
- Founded by E. F. Codd in 1970
- Informally...
  - Table = collection of rows, each row represents one entity, values of attributes are stored in columns
  - Tables are more intuitive, but conceal important mathematical background

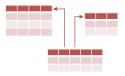

- Definitions and terminology
  - Schema of a relation
    - Description of a relational structure (everything except data)
    - $S(A_1:T_1, A_2:T_2, \ldots, A_n:T_n)$ 
      - S is a schema name
      - $\mathtt{A}_i$  are attribute names and  $\mathtt{T}_i$  their types (attribute domains)
      - Specification of types is often omitted
    - Example:
      - Person(personalId, firstName, lastName)
  - Schema of a relational database
    - Set of relation schemas (+ integrity constraints, ...)

- Definitions and terminology for data
  - Relation
    - Subset of the Cartesian product of attribute domains T<sub>i</sub>
      - I.e. relation is a set
    - Items are called tuples
  - Relational database
    - Set of relations

- Basic requirements (or consequences?)
  - Atomicity of attributes
    - Only simple types can be used for domains of attributes
  - Uniqueness of tuples
    - Relation is a set, and so two identical tuples cannot exist

#### Undefined order

- Relation is a set, and so tuples are not mutually ordered
- Completeness of values
  - There are no holes in tuples, i.e. all values are specified
    - However, special NULL values (well-known from relational databases) can be added to attribute domains

## **Integrity Constraints**

### Identification

- Every tuple is identified by one or more attributes
- Superkey = set of such attributes
  - Trivial and special example: all the relation attributes
- Key = superkey with a *minimal* number of attributes
  - l.e. no attribute can be removed so that the identification ability would still be preserved
  - Multiple keys may exist in one relation
    - They even do not need to have the same number of attributes
  - Notation: keys are underlined
    - Relation(Key, CompositeKeyPart1, CompositeKeyPart2, ...)
    - Note the difference between simple and composite keys

### **Integrity Constraints**

#### Referential integrity

- Foreign key = set of attributes of the referencing relation which corresponds to a (super)key of the referenced relation
  - It is usually not a (super)key in the referencing relation
  - Notation
    - ReferencingTable.foreignKey ⊆ ReferencedTable.Key
    - foreignKey ⊆ ReferencedTable.Key

### **Sample Relational Database**

#### Schema

Course(Code, Name, ...)

Schedule(Id, Event, Day, Time, ...), Event ⊆ Course.Code

#### Data

| Id | Event    | Day | Time  |  |          |                  |                   |   |
|----|----------|-----|-------|--|----------|------------------|-------------------|---|
| 1  | A7B36DBS | THU | 11:00 |  |          |                  |                   |   |
| 2  | A7B36DBS | THU | 12:45 |  |          | Code             | Nome              | ľ |
| 3  | A7B36DBS | THU | 14:30 |  |          |                  | Name              |   |
| 4  | A7B36XML | FRI | 09:15 |  |          | A7B36DBS         | Database systems  |   |
|    |          |     |       |  | A7B36XML | XML technologies |                   |   |
|    |          |     |       |  |          | A7B36PSI         | Computer networks |   |
|    |          |     |       |  |          |                  |                   |   |

### **Relations vs. Tables**

- Tables
  - Table header ~ relation schema
  - Row ~ tuple
  - Column ~ attribute
- However...
  - Tables are not sets, and so...
    - there can be duplicate rows in tables
    - rows in tables can be ordered
  - I.e. SQL and existing RDBMS do not (always) follow the formal relational model strictly

## **Object vs. (Object-)Relational Model**

### Relational model

- Data stored in flat tables
- Suitable for data-intensive batch operations

### Object model

- Data stored as graphs of objects
- Suitable for individual navigational access to entities

### Object-Relational model

- Relational model enriched by object elements
  - Attributes may be of complex data types
  - Methods can be defined on data types as well

### **Transformation of UML / ER to RM**

### **Conceptual Schema Transformation**

#### Basic idea

- What we have
  - ER: entity types, attributes, identifiers, relationship types, ISA hierarchies
  - UML: classes, attributes, associations
- What we need
  - Schemas of relations with attributes, keys, and foreign keys
- How to do it
  - Classes with attributes → relation schemas
  - Associations → separate relation schemas or together with classes (depending on cardinalities...)

#### B0B36DBS: Database Systems | Lecture: Relational Model

### Classes

- Class  $\rightarrow$ 
  - Separate table
    - Person(personalNumber, address, age)

#### Artificial keys

- Artificially added integer identifiers
  - with no correspondence in the real world
  - but with several efficiency and also design advantages
  - usually automatically generated and assigned
- Person(personId, personNumber, address, age)

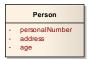

### **Attributes**

• Multivalued attribute  $\rightarrow$ 

- Person
- personalNumber phone: String [1..\*]

Separate table

Person(personalNumber)
 Phone(personalNumber, phone)
 Phone.personalNumber ⊆ Person.personalNumber

### **Attributes**

Composite attribute →

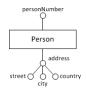

- Separate table
  - Person(personalNumber)
     Address(personalNumber, street, city, country)
     Address.personalNumber ⊆ Person.personalNumber
- Sub-attributes can also be inlined
  - But only in case of (1,1) cardinality
  - Person(personNumber, street, city, country)

### **Binary Associations**

Multiplicity (1,1):(1,1) →

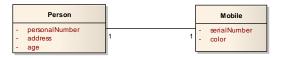

- Three tables (basic approach)
  - Person(personalNumber, address, age)
     Mobile(serialNumber, color)
     Ownership(personalNumber, serialNumber)
     Ownership.personalNumber ⊆ Person.personalNumber
     Ownership.serialNumber ⊆ Mobile.serialNumber

Multiplicity (1,1):(1,1) →

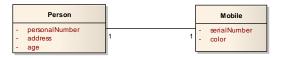

- Single table
  - Person(personalNumber, address, age, serialNumber, color)

Multiplicity (1,1):(0,1) →

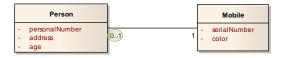

- Two tables
  - Person(personalNumber, address, age, serialNumber)
     Person.serialNumber ⊆ Mobile.serialNumber
     Mobile(serialNumber, color)
  - Why not just 1 table?
    - Because a mobile phone can exist independently of a person

• Multiplicity (0,1):(0,1) →

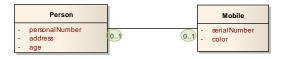

- Three tables
  - Person(personalNumber, address, age)
     Mobile(serialNumber, color)
     Ownership(personalNumber, serialNumber)
     Ownership.personalNumber ⊆ Person.personalNumber
     Ownership.serialNumber ⊆ Mobile.serialNumber
  - Note that a personal number and serial number are both independent keys in the Ownership table

• Multiplicity (1,n)/(0,n):(1,1) ightarrow

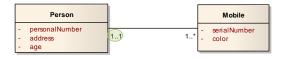

- Two tables
  - Person(personalNumber, address, age)
     Mobile(serialNumber, color, personalNumber)
     Mobile.personalNumber ⊆ Person.personalNumber
  - Why a personal number is not a key in the Mobile table?
    - Because a person can own more mobile phones

Multiplicity (1,n)/(0,n):(0,1) →

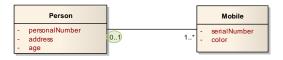

- Three tables
  - Person(personalNumber, address, age)
     Mobile(serialNumber, color)
     Ownership(personalNumber, serialNumber)
     Ownership.personalNumber ⊆ Person.personalNumber
     Ownership.serialNumber ⊆ Mobile.serialNumber
  - Why a personal number is not a key in the Ownership table?
    - Because a person can own more mobile phones

Multiplicity (1,n)/(0,n):(1,n)/(0,n) →

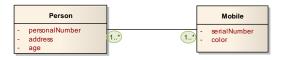

- Three tables
  - Person(personalNumber, address, age)
     Mobile(serialNumber, color)
     Ownership(personalNumber, serialNumber)
     Ownership.personalNumber ⊆ Person.personalNumber
     Ownership.serialNumber ⊆ Mobile.serialNumber
  - Note that there is a composite key in the Ownership table

## **Attributes of Associations**

- Attribute of an association  $\rightarrow$ 
  - Stored together with a given association table
    - Person(personNumber, name)
       Team(name, url)
       Member(personNumber, name, from, to)
       Member.personNumber ⊆ Person.personNumber
       Member.name ⊆ Team.name
  - Multivalued and composite attributes are transformed analogously to attributes of ordinary classes

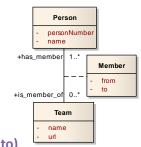

# **General Associations**

- N-ary association  $\rightarrow$ 
  - Universal solution: N tables for classes + 1 association table
    - Person(personNumber)
      - Team(name)

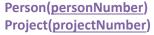

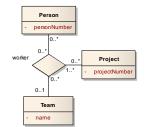

- Worker(personNumber, projectNumber, name) Worker.personNumber ⊆ Person.personNumber Worker.projectNumber  $\subseteq$  Project.projectNumber Worker.name ⊆ Team.name
- **Less tables?** Yes, in case of nice (1,1) cardinalities...

## **Hierarchies**

### • ISA hierarchy $\rightarrow$

 Universal solution: separate table for each type with specific attributes only

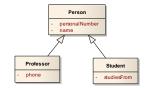

- Person(personalNumber, name)
   Professor(personalNumber, phone)
   Student(personalNumber, studiesFrom)
   Professor.personalNumber ⊆ Person.personalNumber
   Student.personalNumber ⊆ Person.personalNumber
- Applicable in any case (w.r.t. covering / overlap constraints)
- Pros: flexibility (when attributes are altered)
- Cons: joins (when full data is reconstructed)

## **Hierarchies**

### • ISA hierarchy $\rightarrow$

- Only one table for a hierarchy source
  - Person(personalNumber, name, phone, studiesFrom, type)
  - Universal once again, but not always suitable
    - Types of instances are distinguished by an artificial attribute
      - » Enumeration or event a set depending on the overlap constraint
  - Pros: no joins
  - Cons: NULL values required (and so it is not a nice solution)

## **Hierarchies**

#### • ISA hierarchy $\rightarrow$

- Separate table for each leaf type
  - Professor(<u>personalNumber</u>, name, phone)
     Student(<u>personalNumber</u>, name, studiesFrom)
  - This solution is not always applicable
    - In particular when the covering constraint is false
  - Pros: no joins
  - Cons:
    - Redundancies (when the overlap constraint is false)
    - Integrity considerations (uniqueness of a personal number)

# Weak Entity Types

• Weak entity type  $\rightarrow$ 

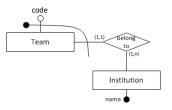

- Separate table
  - Institution(<u>name</u>)
     Team(<u>code</u>, <u>name</u>)
     Team.name ⊆ Institution.name
  - Recall that the cardinality must always be (1,1)
  - Key of the weak entity type involves also a key (any when more available) from the entity type it depends on